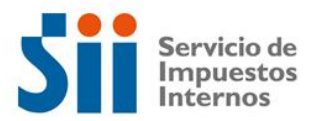

## **Observación A45**

Su declaración ha sido observada, por el hecho de que Ud. es una Sociedad Anónima o Sociedad en Comandita por acciones, y no le corresponde declarar las reinversiones recibidas en código [227]. En tal caso, la reinversión debe registrarla en un anexo contenido en el libro FUT, en una columna totalmente separada, individualizando al accionista, para un adecuado control de la posterior enajenación de las acciones, que gatillará la tributación final, o bien, una nueva reinversión.

Para solucionar esta observación, deberá rectificar por Internet el Formulario 22, en el sitio web del SII, Menú Renta, opción Corregir o rectificar declaración.

## **Documentación Asociada:**

- Libro FUT.
- Determinación de la Renta Líquida Imponible y antecedentes contables que la determinaron.
- Balance Tributario de 8 Columnas y Estado de Resultados.
- Ajustes a la Renta Líquida.
- Libro mayor de la(s) cuenta(s) contable(s) donde se registraron las reinversiones recibidas.